## THANK YOU YOUR RECEIPT CALL AGAIN **TK-T200 ELECTRONIC CASH REGISTER**

## HAMBURGER COFFEE FRENCH-FRIED SANDWICH ICE CREAM

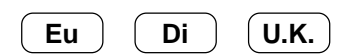

Eu Di U.K.

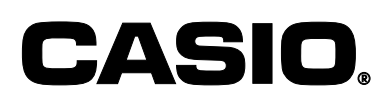

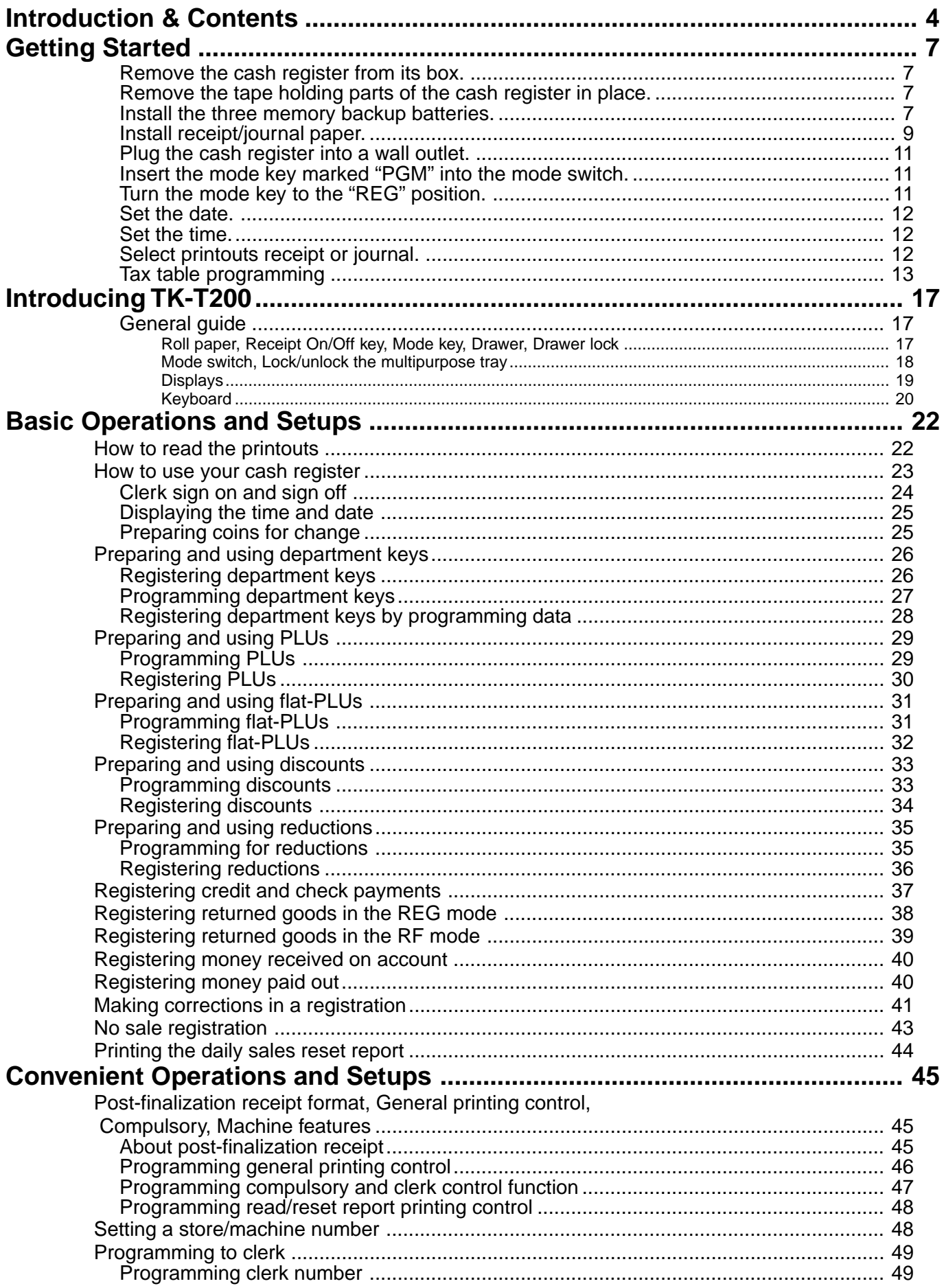

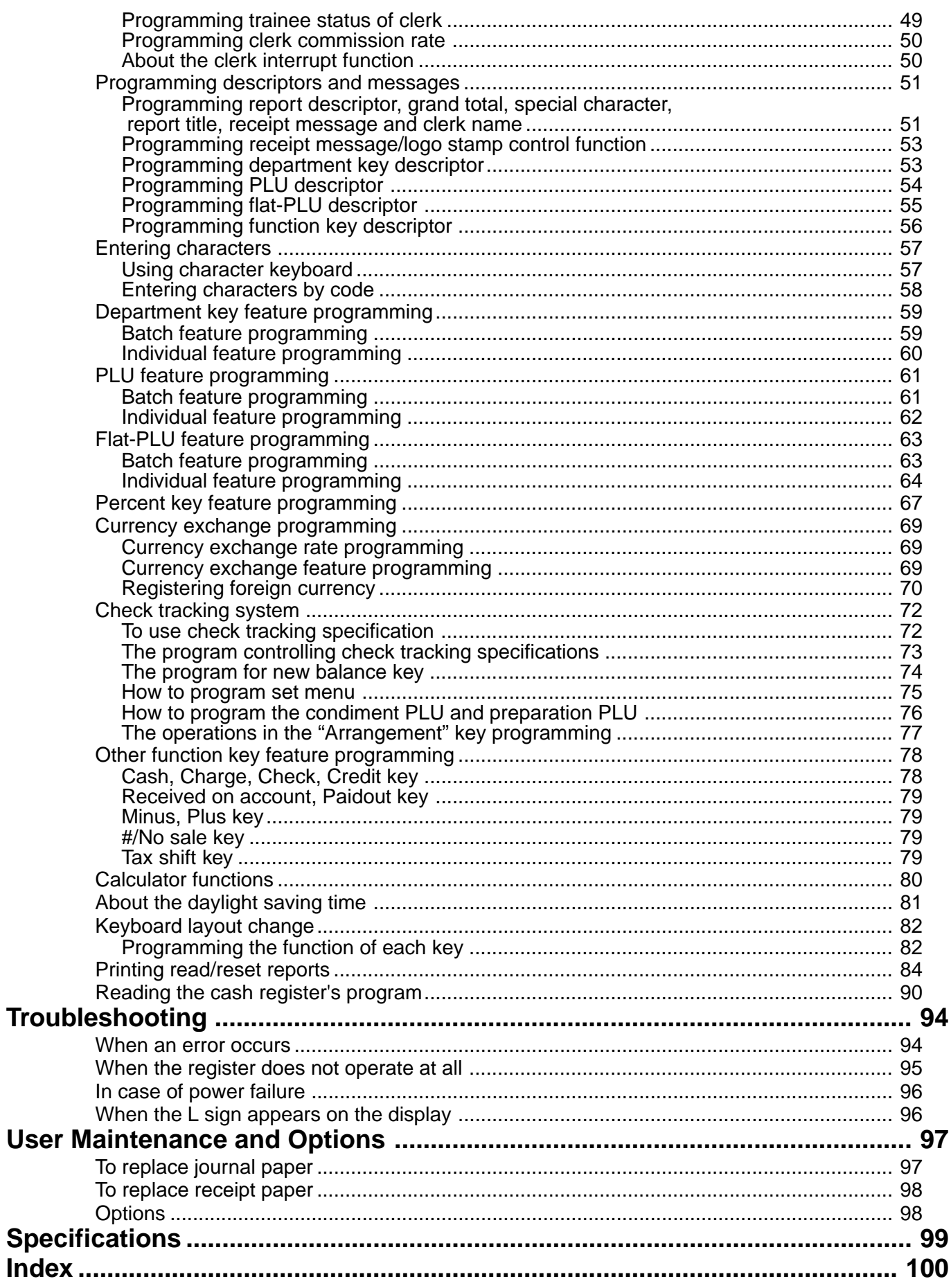

This is a "Table of Contents preview" for quality assurance

The full manual can be purchased from our store: https://the-checkout-tech.com/manuals/casio/TK-T200 users and programming manual.html

And our free Online Keysheet maker: https://the-checkout-tech.com/Cash-Register-Keysheet-Creator/

HTTPS://THE-CHECKOUT-TECH.COM